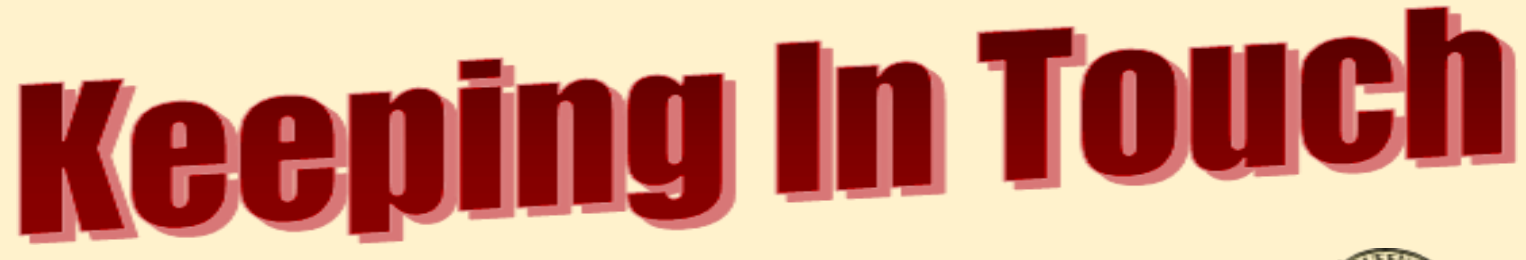

*[www.seqcc.org](http://www.seqcc.org) / FaceBook / Instagram*

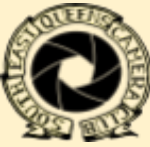

1

## Volume 20 • Issue 3 • November 2023 **Southeast Queens Camera Club News**

A Member of the Photographic Federation of Long Island

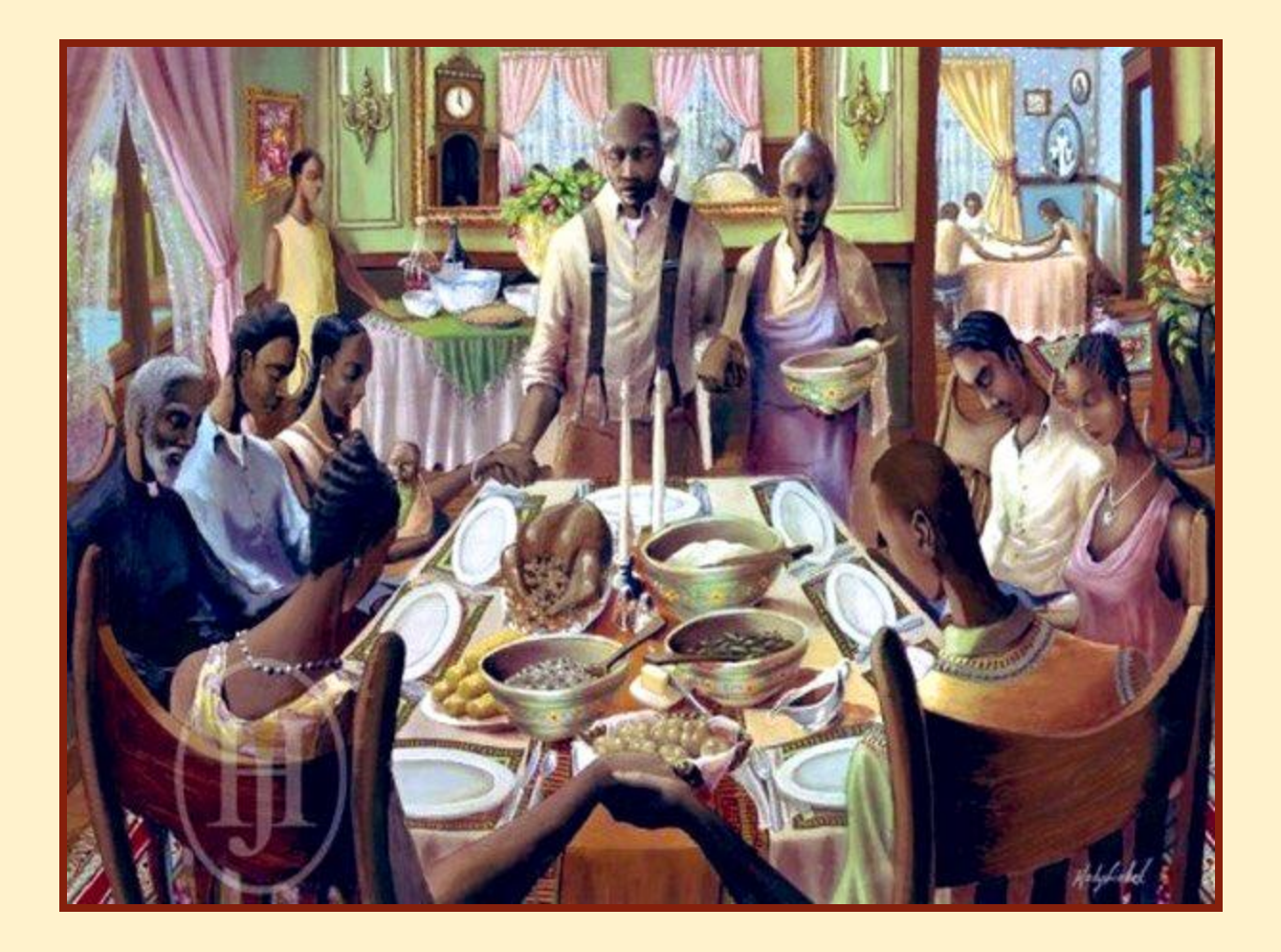

Bringing The Photographic  $\mathcal{A}$ rts  $\mathcal{T}_{o}$   $\gamma_{\textit{our} \text{ Community}}$ 

*Volume <sup>20</sup> Issue <sup>3</sup> Happy Thanksgiving! page 2 of <sup>29</sup>*

## *Contents:*

Officers and Schedules 3 Membership Corner 4 Presidents Message 5 Photography Tips 6 Gear Review 7 Post Processing 8 Competition News 9 *SEQCC* Competition Scores 10, 11 Images of the Month 12, 13, 14, 15 Creative Photography 16 Weekly Photography Challenge 17 Competition Date & Judge 18 Article: Why Masking Is Important 19, 20, 21 Low Light Tips 22, 23 Highland Park Field Trip 24 Article: A Day To Remember 25, 26 Veteran's Day 27 Auction 28 Meetings and Competition Dates 29 Metadata 29

*Volume* 20 *Issue* 3 *Happy Thanksgiving! <i>page* 3 *of* 29

## *Your Of icers and Their Schedules*

*Secretary:* Jacqueline Polite *Treasurer:* Charles Davis

*President:* Lawrence Gallmon *Vice President:* Jean Marie Bain

#### **STANDING COMMITTEES:**

*Competition:* Dianne Heggie • *Hospitality*: Charles Davis *External Venue:* Doris King • *Field Trips:* Open *Newsletter:* Albert Ephraim • *Programs & Education:* Brian Augustine *Web & Technology:* Byron Henry, Jr. • *Membership:* Delian Slater

#### **FOUNDERS:**

Dorothy Gist • Hughe Williams • Ron Caldwell\* • Jim Grant\*

*PFLI Del.:* Nyree Cyrus-Williams *PSA Delegate:* Renée Harper

*Advisor:* Brenda Gates *Past President:* Brenda Gates

#### *SEQCC* **MEETING SCHEDULE**

Southeast Queens Camera Club meets on the 2nd, 3rd and 4th Tuesday each month at 7:00 p.m. 1st Floor @ Roy Wilkins Family Center, 177-01 Baisley Blvd. at 177th Street, Jamaica, NY 11434

#### **MEETING DATES: 2023–2024 SEASON**

September 5, 12, 19, 26 **October 3**, 10, 17, 24 November 7, 14, 21, 28 March 5, 12, 19, 26 April 2, 9, 16, 23 May 7, 14, 21, 28

June 6, 13, 20, 27

December 5, 12, 19, January 2, 9, 16, 23 February 6, 13, 20, 27

#### *SEQCC's* **CALENDAR: November 2023**

- 7th: Executive Board Meeting
- 14th: Critique Night with Andrew Silver
- 21st: Editing Workshop with Danny & Nyree
- 28th: 2nd Competition

Southeast Queens Camera Club does not endorse the content on any third-party website. *SEQCC* is not responsible for the content or result of any damages with third-parties. Your use of third-party websites is at your own risk and subject to the terms and conditions of use for such websites. ©Southeast Queens Camera Club 2023. All Rights Reserved.Unauthorized use of images contained in this newsletter or website is strictly prohibited. All uncredited images are royalty-free clip art or otherwise believed to be in the public domain. The Newsletter Committee looks forward to you sharing your experiences, skills and thoughts with the club. All members are welcome to submit articles and pictures (articles can include photos, for layout purposes). Photos must be sent separately as JPEG to be published in the Newsletter.The deadline for receiving such information is the 25th of each month. Please forward your articles to [newsletter@seqcc.org](mailto:newsletter@seqcc.org). Thank you.

*\*Deceased*

*Volume <sup>20</sup> Issue <sup>3</sup> Happy Thanksgiving! page 4 of <sup>29</sup>*

## **Your Membership Corner**

## **October's Birthdays continued**

Clubern Gibson, 29*th*

## **November's Birthdays**

Eugene Hamilton, 2*nd* • Karen Bryan, 3*rd* Brian Augustine, 18*th* • Lawrence Gallmon, 28*th*

## **Become an Active Member**

*Join a Committee*

#### **Just A Reminder:**

#### **General Courtesy:**

Please turn your cell phone off or place them on vibrate during competition and when a Presenter is addressing the membership. Please refrain from asking questions and making audible comments until after the competition has concluded. Let's be mindful by showing respect to each other, the Judges and Presenters as we truly appreciate their services.

#### **All Committees Are Open:**

SEQCC does not operate without input and support from its members. Currently, the following committees need volunteers to help SEQCC continue to succeed as a club: Field Trips, Membership, Hospitality, Newsletter and Programs & Education. Your participation on any committee is greatly appreciated. You may see any Executive Board member for more information.

#### *Thank You in Advance.*

Remember, this newsletter is interactive. Click on certain pictures or text to be linked to pages within for more in depth explanations or additional content.

*Happy Thanksgiving!* 

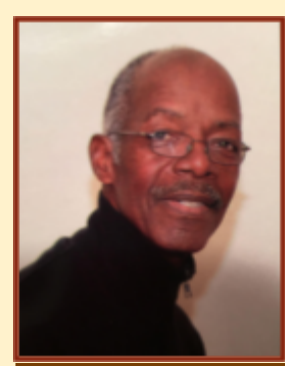

## **Lawrence Gallmon** President's Message

Now that Halloween has come and gone, we start to turn our attention to what we really consider the holiday season. With it comes lots of opportunities to practice our photographic skills. The beautiful colors of fall are starting to fade but if you look hard and creatively, you can still find interesting subjects to photograph.

Of course, the most important time, this month, is Thanksgiving. I would think most of us are already making our plans.

Please enjoy the food, the family; the friends. Make sure you add some photography to the celebration.

Happy Thanksgiving, All.

Lawrence  $G$ .

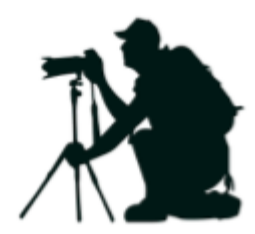

*Volume <sup>20</sup> Issue <sup>3</sup> Happy Thanksgiving! page 6 of <sup>29</sup>*

# *Savvy Photography Tips*

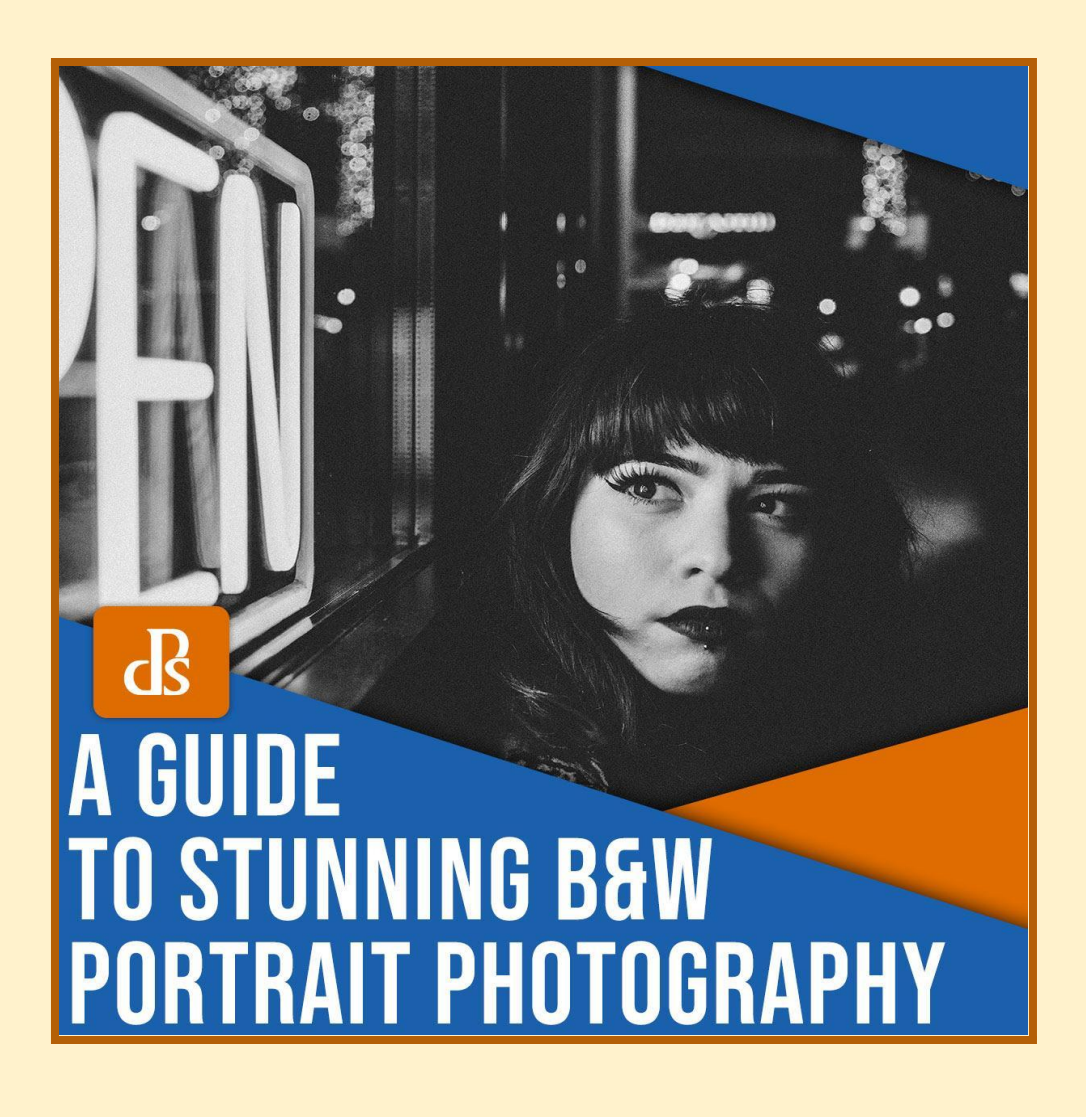

A Guide to Beautiful Black and White Portrait [Photography](https://digital-photography-school.com/7-tips-for-black-and-white-portrait-photography/?utm_source=newsletter&utm_medium=email&utm_campaign=Oct-1923&user_id=bgates125@aol.com) The Best ISO for Landscape [Photography](https://digital-photography-school.com/choosing-right-iso-landscape-photography/?utm_source=newsletter&utm_medium=email&utm_campaign=Oct-1923&user_id=bgates125@aol.com) (A Guide & Tips) Light Trail [Photography:](https://digital-photography-school.com/how-to-shoot-light-trails/?utm_source=newsletter&utm_medium=email&utm_campaign=Oct-1923&user_id=bgates125@aol.com) A Beginner's Guide (+ Examples) 15 Creative [Photography](https://digital-photography-school.com/at-home-creative-photography-ideas/?utm_source=newsletter&utm_medium=email&utm_campaign=Oct-1923&user_id=bgates125@aol.com) Ideas You Can Do From Home

*Volume <sup>20</sup> Issue <sup>3</sup> Happy Thanksgiving! page 7 of <sup>29</sup>*

# *Your Gear Review*

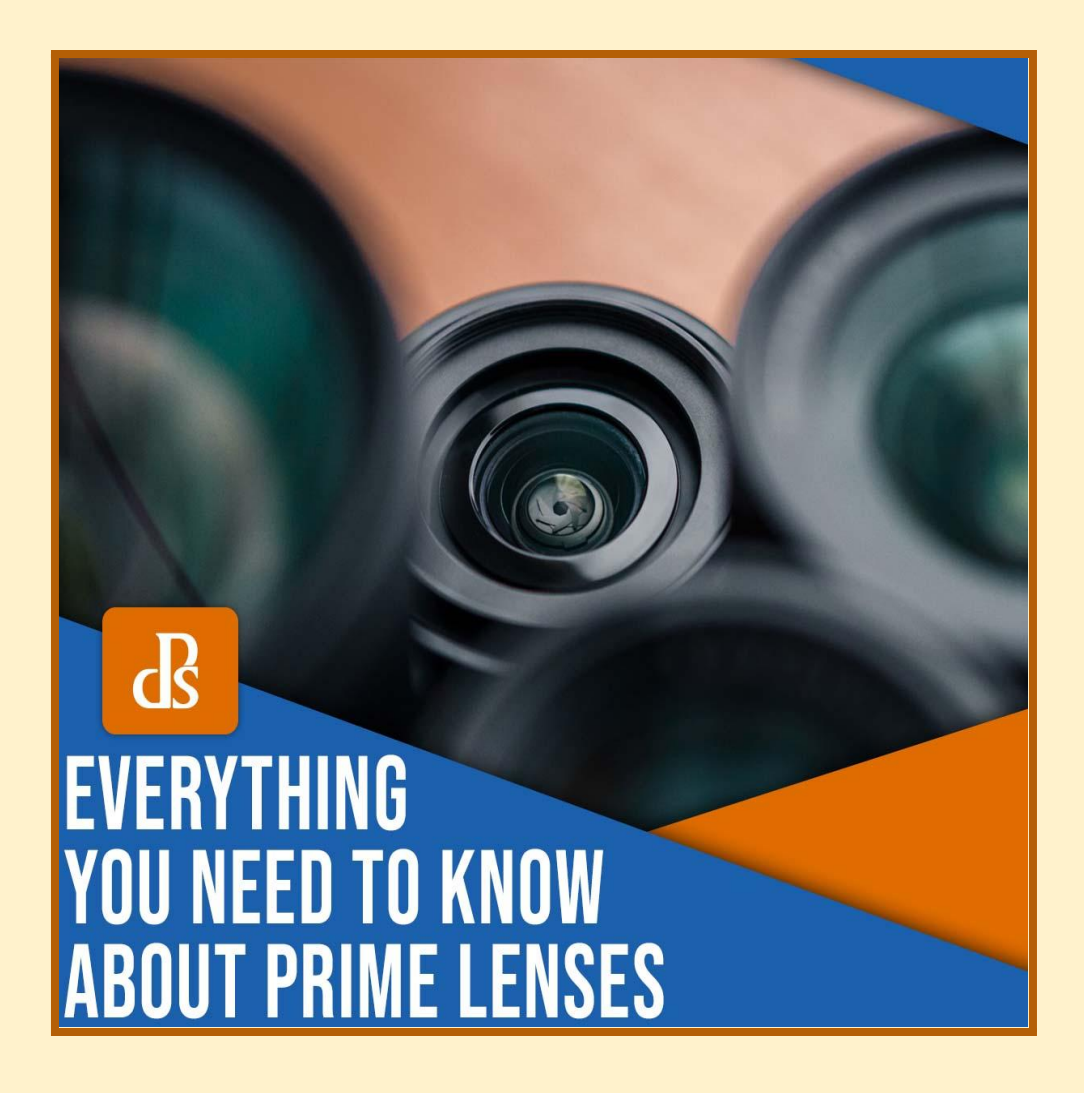

Prime Lenses: [Everything](https://digital-photography-school.com/use-prime-lenses-for-better-photos/?utm_source=newsletter&utm_medium=email&utm_campaign=Oct-1923&user_id=bgates125@aol.com) You Need to Know 10 [Mistakes](https://digital-photography-school.com/buying-new-camera-gear-mistakes-avoid/?utm_source=newsletter&utm_medium=email&utm_campaign=Oct-1923&user_id=bgates125@aol.com) to Avoid When Buying New Camera Gear 8 Pieces of Essential [Architectural](https://digital-photography-school.com/8-pieces-of-architecture-photography-equipment-you-need/?utm_source=newsletter&utm_medium=email&utm_campaign=Oct-1923&user_id=bgates125@aol.com) Photography Equipment *Volume <sup>20</sup> Issue <sup>3</sup> Happy Thanksgiving! page 8 of <sup>29</sup>*

# **Make a Difference with** *Your* **Post Processing**

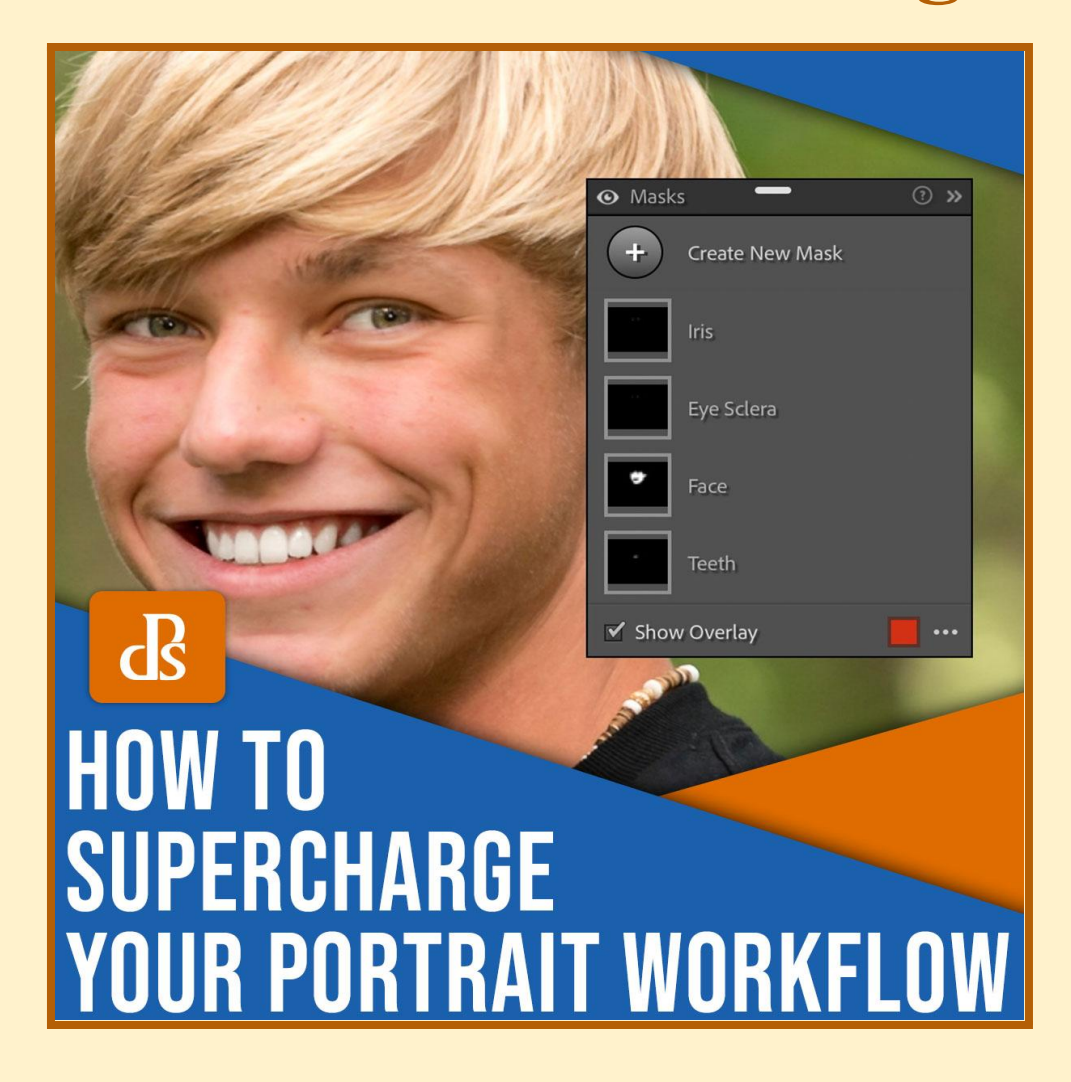

AI Editing in Lightroom: How to [Supercharge](https://digital-photography-school.com/ai-portrait-editing-lightroom/?utm_source=newsletter&utm_medium=email&utm_campaign=Oct-1923&user_id=bgates125@aol.com) Your Portrait Workflow [Retouch4me](https://digital-photography-school.com/retouch4me-color-match-review/?utm_source=newsletter&utm_medium=email&utm_campaign=Oct-1923&user_id=bgates125@aol.com) Color Match Review: Professional Color Grading Made Easy How to Create Custom Brushes in [Photoshop](https://digital-photography-school.com/how-create-custom-brushes-photoshop/?utm_source=newsletter&utm_medium=email&utm_campaign=Oct-1923&user_id=bgates125@aol.com)

*Volume <sup>20</sup> Issue <sup>3</sup> Happy Thanksgiving! page 9 of <sup>29</sup>*

## *Your* **Competition News**

Our SECC competitions for the 2023/2024 season will be held in person (Judges - via Zoom) on the 4th Tuesday, starting October 24th, 2023 @ 7:00 p.m. The five categories are Digitals (b&w and/or color), Prints (b&w and/or color) and Creative. You can submit up to three images in each category.

*\*\*\*Please note SEQCC's Competition Dates listed below for Digitals and Prints*:

#### **Competition Dates**

*SEQCC's* **Digitals and Prints are on the same date**

October 24, 2023 November 28, 2023 January 23, 2024 February 27, 2024 March 26, 2024 April 23, 2024 May 28, 2024 *(Best of the Best)*

## **When You Have Questions or concerns please feel free to contact any member of the**

#### *Competition Committee:*

Dianne Heggie, *Chair*

- Ralph Simmons
- Jean Marie Bain
- Carlton Johnson

*Volume* 20 *Issue* 3 *Happy Thanksgiving! page 10 of 29* 

## *Your Southeast Queens Camera Club*

*Year to Date 2023–2024 Season — Competition #1*

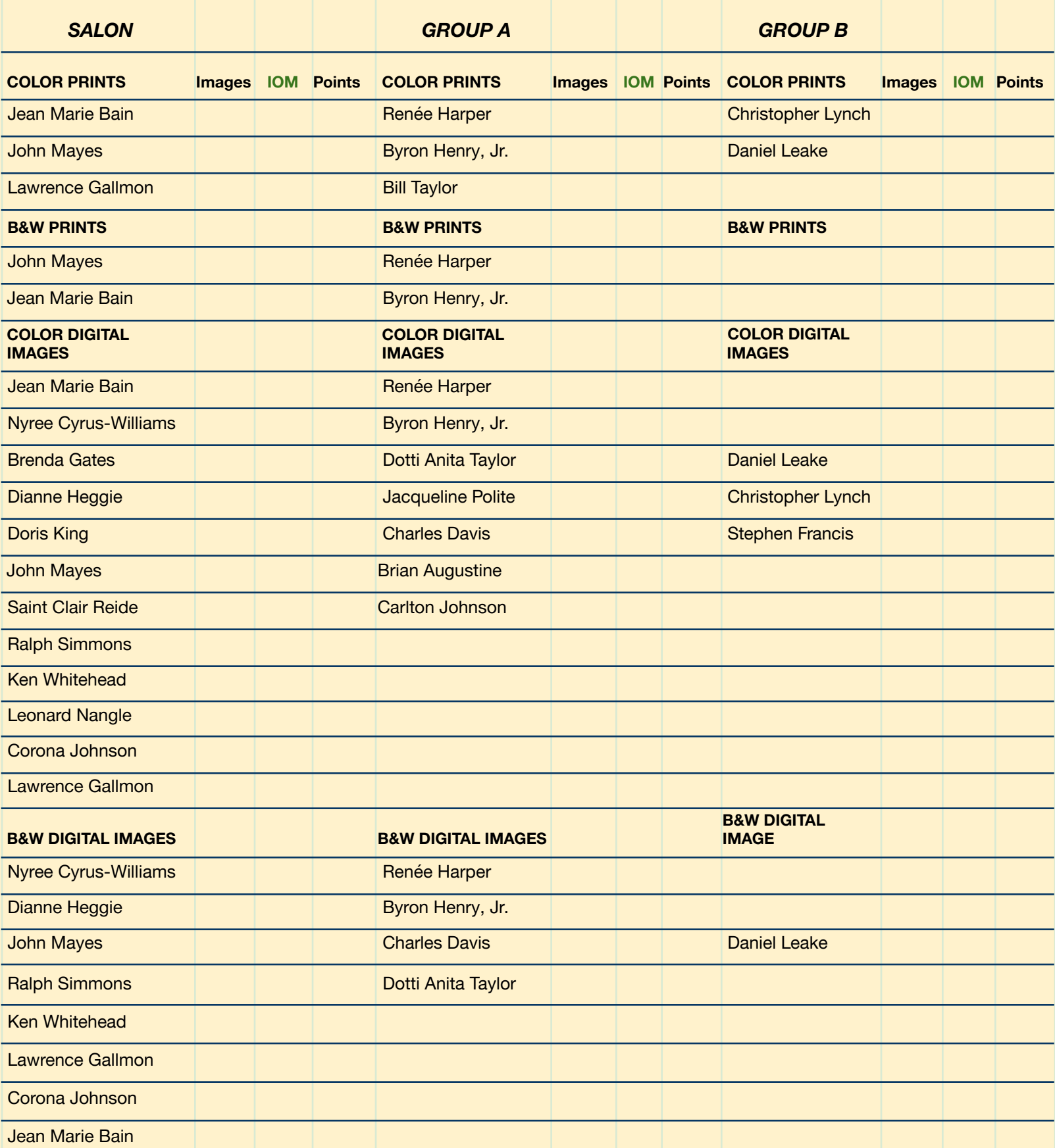

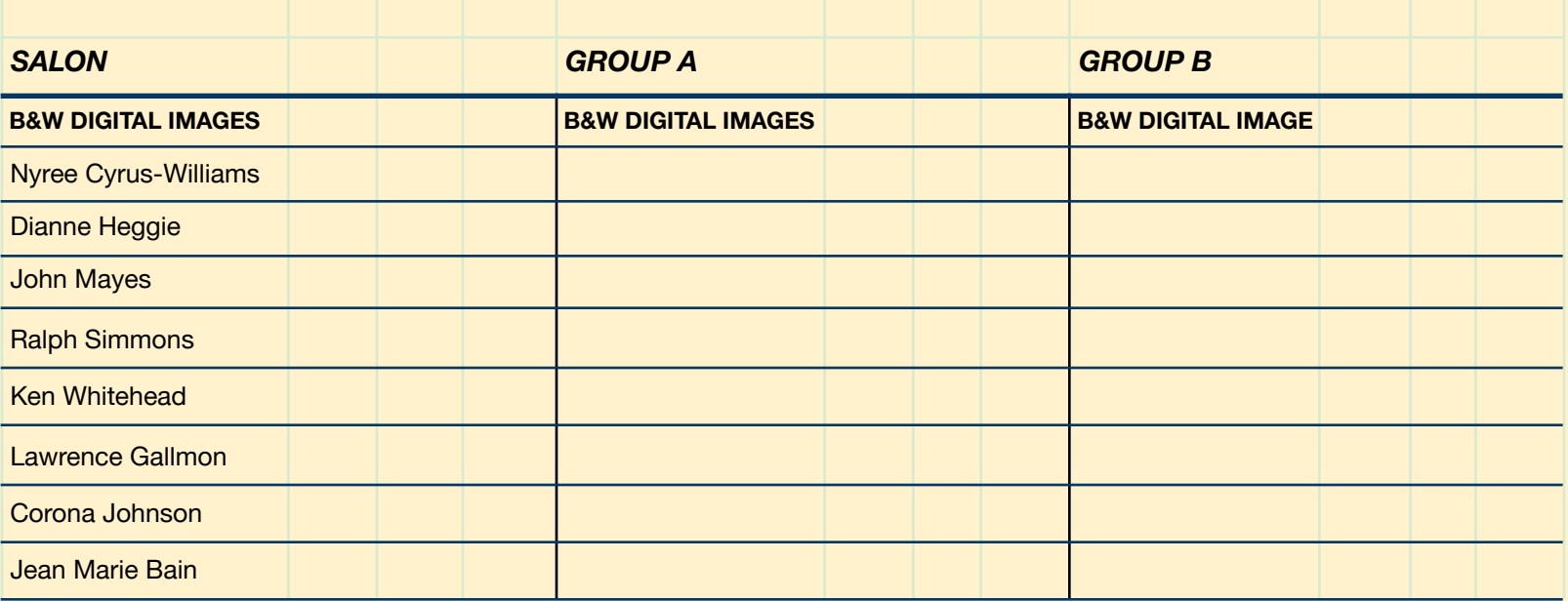

## **October & November Scores will appear in December's NL**

*Volume <sup>20</sup> Issue <sup>3</sup> Happy Thanksgiving! page 12 of <sup>29</sup>*

## **Images of the Month Digital Color**

## **A Group**

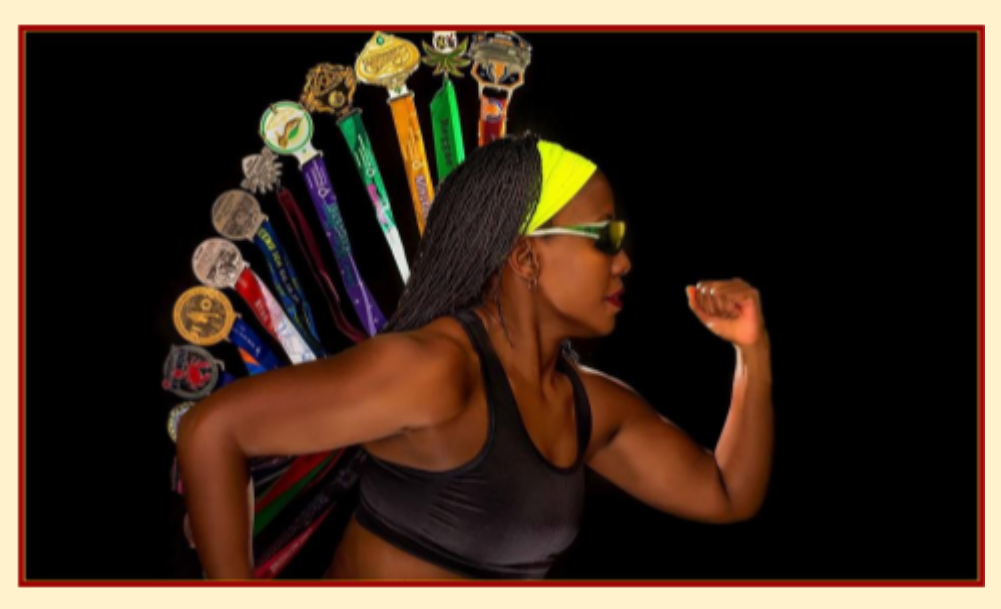

Brian Augustine "The Triathlete"

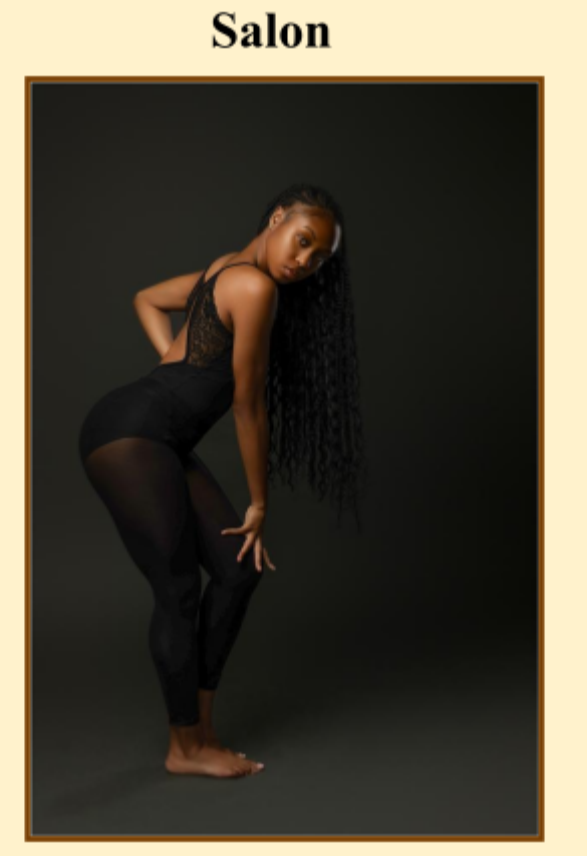

Nyree Cyrus-Williams "Professional Dancer"

**B** Group

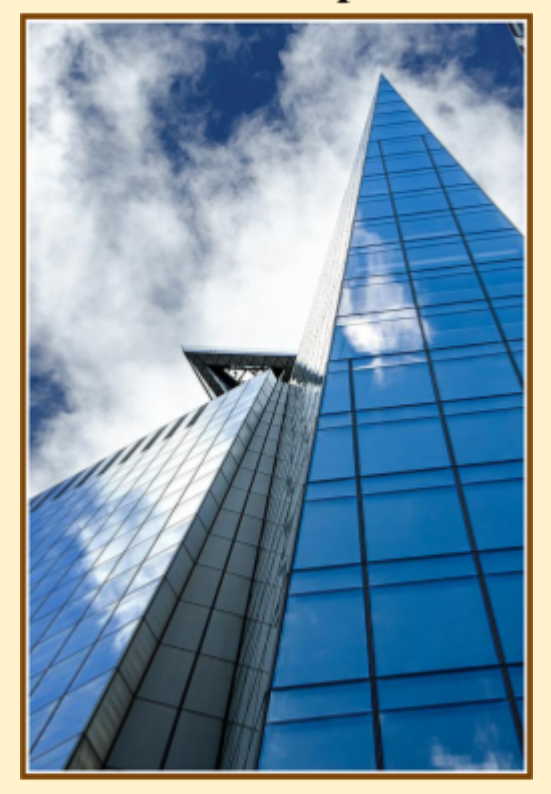

Daniel Leake "Mid Points"

*Volume* 20 *Issue* 3 *Happy Thanksgiving! <i>page* 13 *of* 29

### **Digital Black and White**

**Salon** 

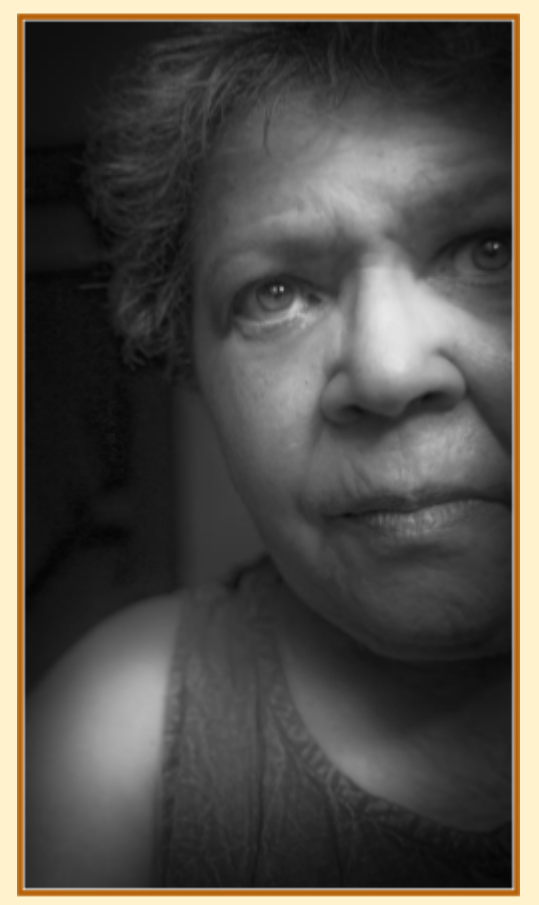

Doris King "Selfie #2"

**A** Group

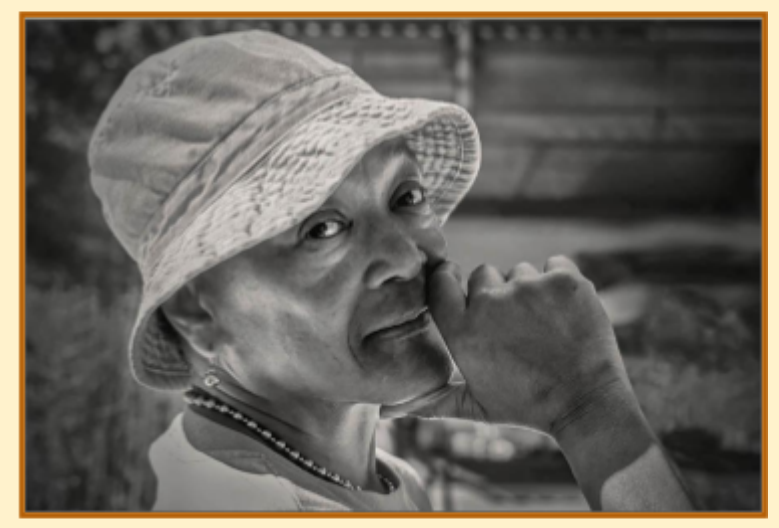

Carlton Johnson "Jacky"

**B** Group

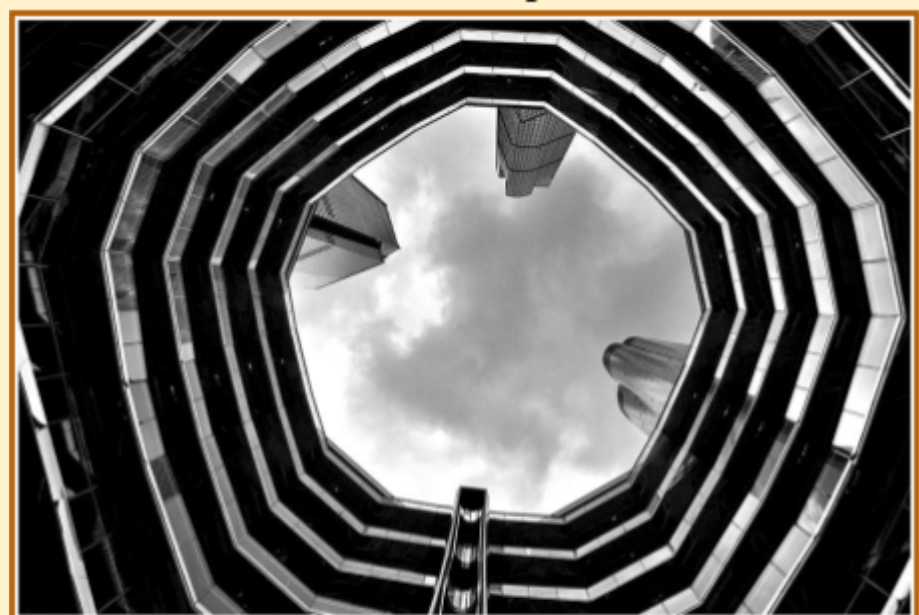

Daniel Leake "The Top is Wider"

*Volume* 20 *Issue* 3 *Happy Thanksgiving! page 14 of 29* 

#### **Color Prints**

**Salon** 

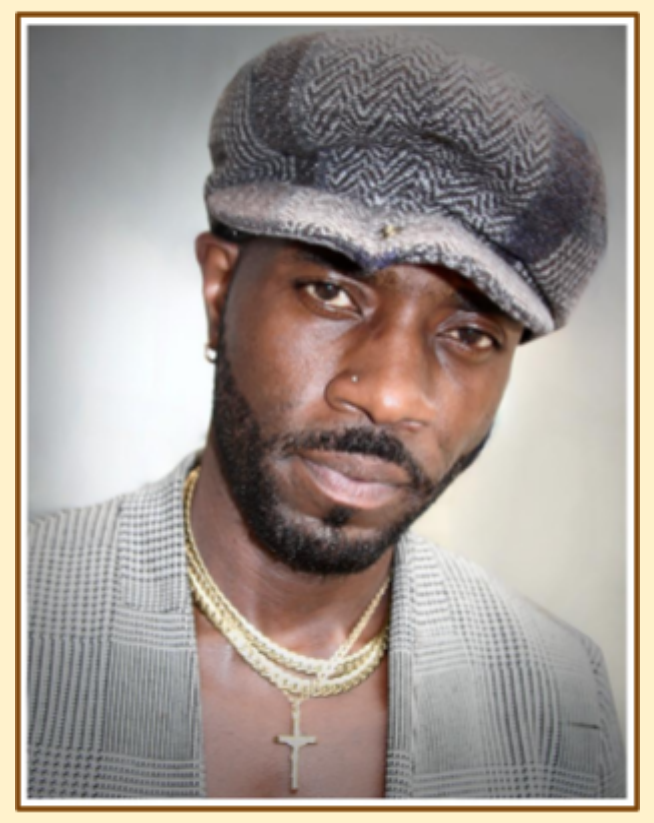

John Mayes "Cool Style"

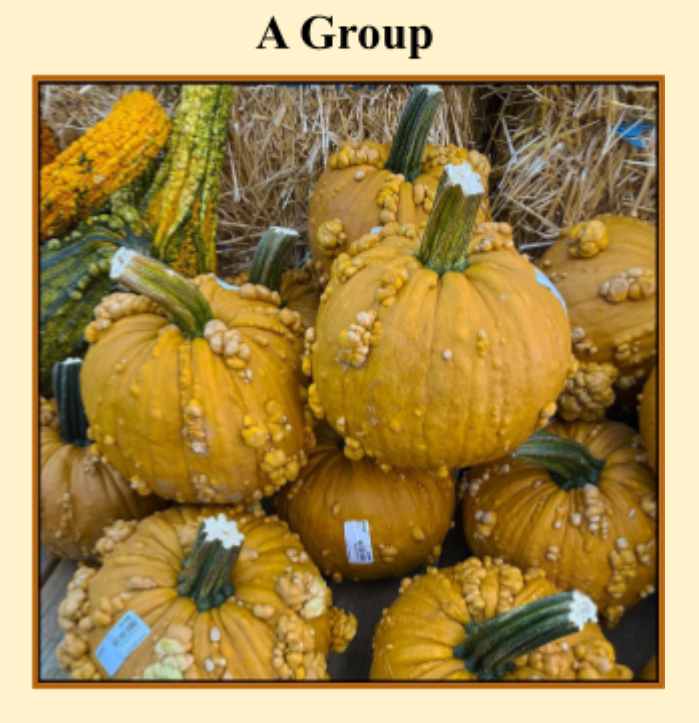

Israel Singleton "Ugly Pumpkins"

#### **Black & White Prints**

## **Salon**

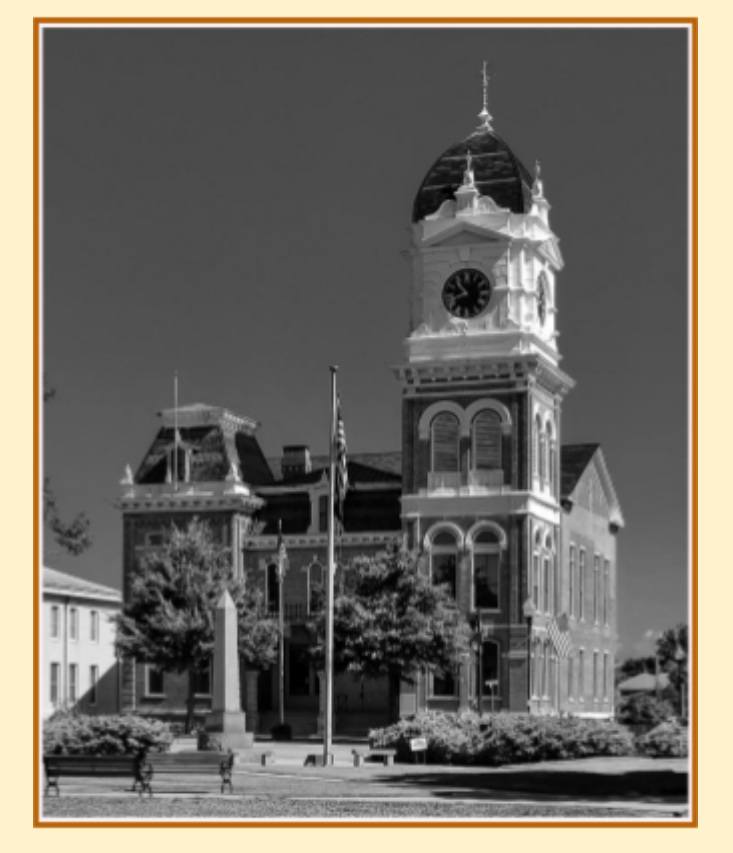

Jean Marie Bain "An Old City Hall"

## **A** Group

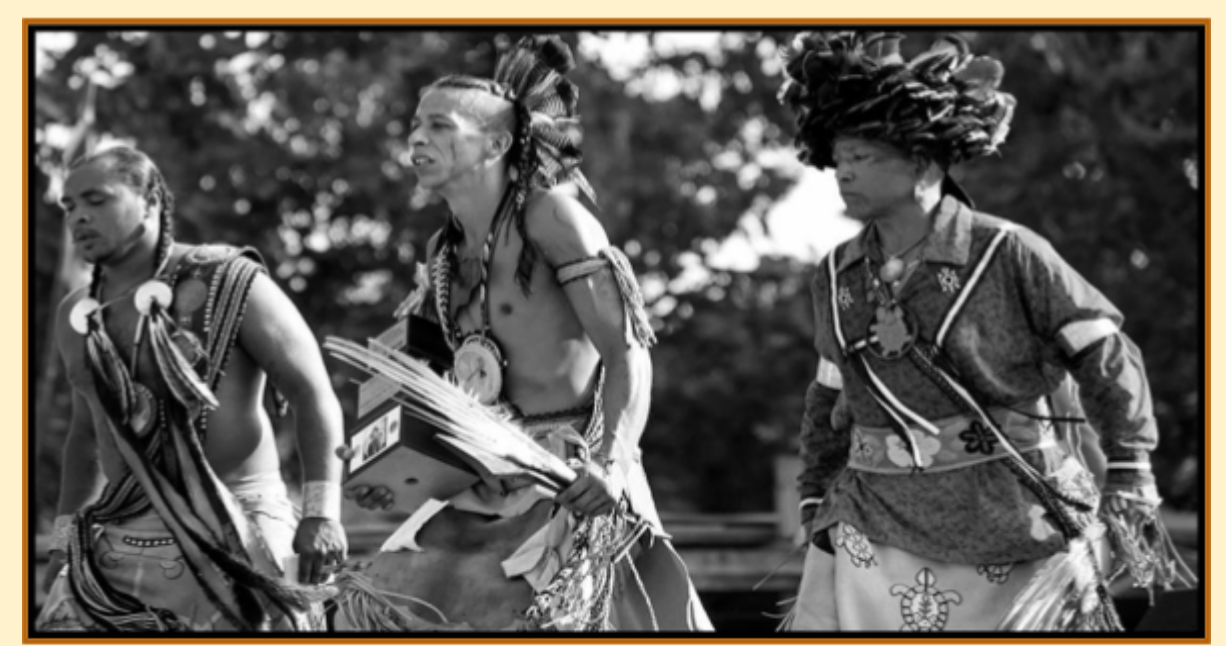

Israel Singleton "Native Americans"

#### *Happy Thanksgiving!*

 $\frac{\mathbf{C}}{\mathbf{R}}$ 

 $\overline{\mathbf{E}}$ 

 $\overline{\mathbf{A}}$ 

T

 $\mathbf I$ 

 $\boldsymbol{\mathrm{V}}$ 

 $\bf{E}$ 

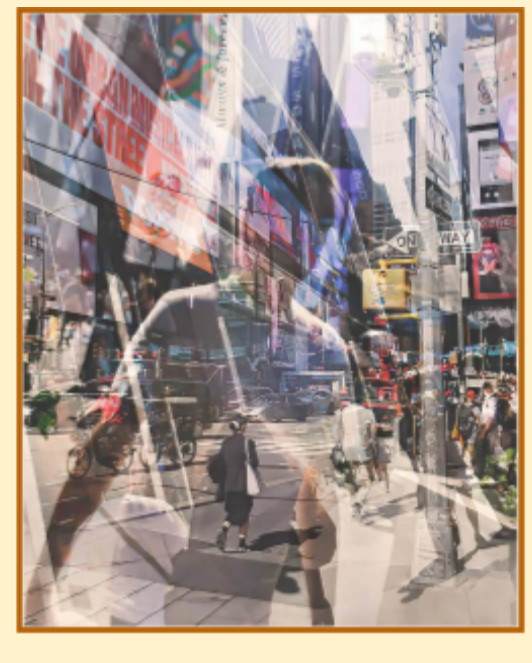

Carlton Johnson "Overwhelmed"

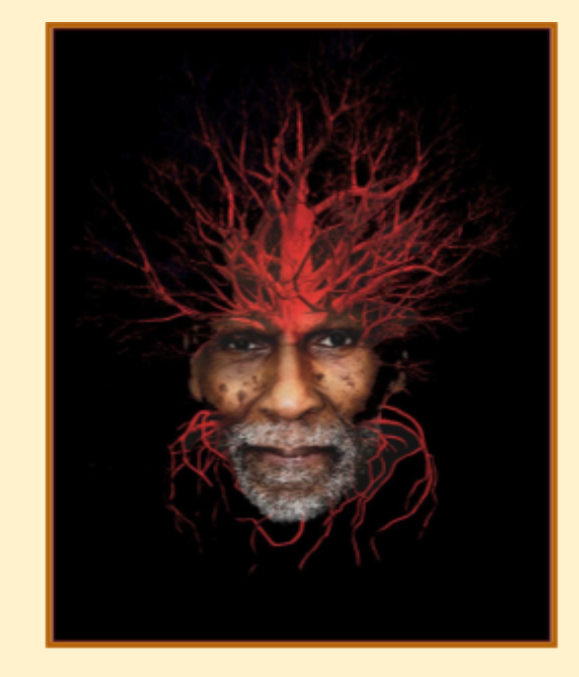

Daniel Leake "Nature Within"

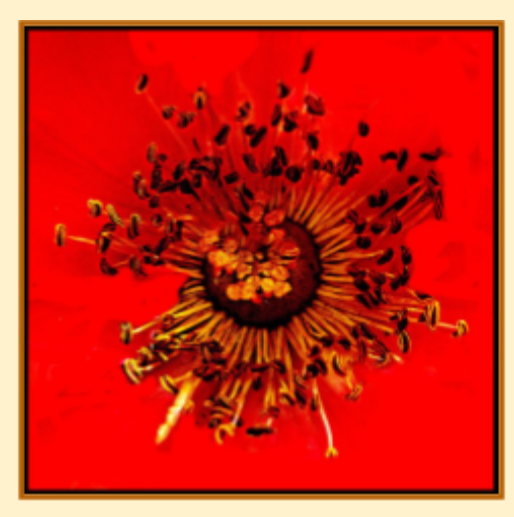

Ralph Simmons "Red Flower"

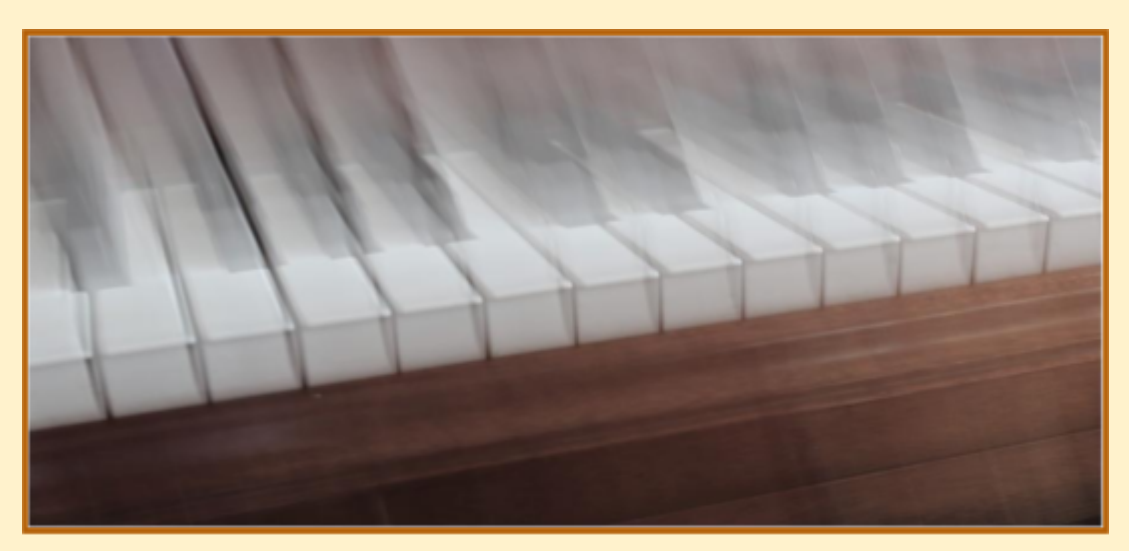

Dotti Anita Taylor "Music Super Sharpened"

*Volume <sup>20</sup> Issue <sup>3</sup> Happy Thanksgiving! page 17 of <sup>29</sup>*

## **Greetings from dPS HQ**

After the 'lighting' theme last week, this week we're about the lack of light, or 'shadow' – and really, unless you live in a dark cave, void of light, you have no excuses to not go out and capture a shadow in some form – the idea behind these challenges being to make you think about what you're photographing and work at getting better every time.

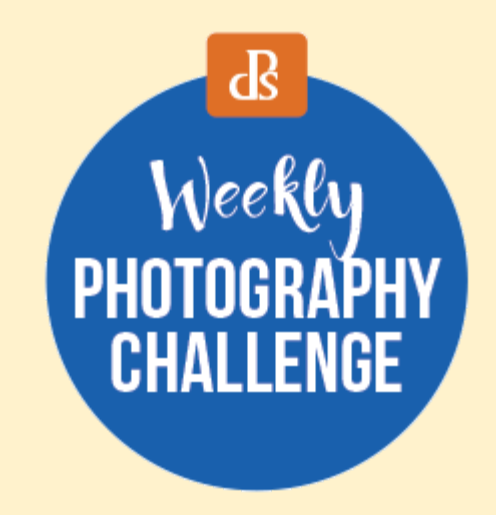

#### **Weekly [Photography](https://clicks.aweber.com/y/ct/?l=Cp3ec&m=Jus.Z7TXlLkfGf&b=CkPPQPBJaDHrnlbmSl0M5g) Challenge – Shadows**

Use the hashtag #dPSShadows if you share it on social media and make sure to share it with us too in the dPS [Facebook](https://clicks.aweber.com/y/ct/?l=Cp3ec&m=Jus.Z7TXlLkfGf&b=EkhtpURLq6Wt7nvpTGeYJA) group.

Meanwhile, click [through](https://clicks.aweber.com/y/ct/?l=Cp3ec&m=Jus.Z7TXlLkfGf&b=CkPPQPBJaDHrnlbmSl0M5g) for some more articles that give you tips on this week's challenge.

#### **How to Create [Environmental](https://clicks.aweber.com/y/ct/?l=Cp3ec&m=Jus.Z7TXlLkfGf&b=NfRsGKVlDdUbj8V61k6Frg) Portraits (Tips and Examples)**

An environmental portrait is a photo taken of a person in a place that says something about who they are. It is often a place where they work, rest, or play. In this article, I'm going to share everything you need to know about environmental portrait photography. And by the time you're finished, you'll be ready to create some beautiful portraits of your own! Let's get [started.](https://clicks.aweber.com/y/ct/?l=Cp3ec&m=Jus.Z7TXlLkfGf&b=NfRsGKVlDdUbj8V61k6Frg)

*Darren and the dPS team*

# *Southeast Queens Camera Club Get Your Award Winning Images Ready for our "2nd Competition"* **November 28th, 2023 Judge:** *Kathy Baca*

Images

must be submitted to photocontestpro.com *anytime before* 12 midnight on Friday, November 24th, 2023

## **Why Masking Is Important To Your Photography**

Here's a quick tip from our Premium Guide "[Understanding](https://photzy.apms5.com/anywhere/m?s=photzy&m=s_b9341269-24b0-4bc5-bc41-306faa9fdf01&u=e1jq4wvfdtfm2h236d132ctq5mw3ehj55mu3jd9n5mw3ge9h5mtk0ghj64tkcdu16923e&r2=d1u78w3k78qjyw38dxu7my9ecdqpubvccgqqavk4cnt76x31dtj6jvk7dngq6uv9dtkjyfvnehpnywvfent66t9xcnpp2ubc4tuq8vazdnjp8ubndmyp8wk9e0k7ax3dbxhp2vbgc5mpevhxdnjperb4e9mq09knehpnyrvfdtu6avkm7nr62wkm68rjachgedjq2xb5dthpa99j60pjachgcnpp2ubc4mt30c9h&n=1) Masking Premium Guide" You may wonder, "Why must I be concerned with photo editing and, in particular, using masks when photo editing?"Here is a very short and direct answer:

"99% of the very best photographs that you see around you have been edited using masks… and the other 1% were probably shot on film. "If you want to compete with your fellow photographers, this is a skill that you need to learn. Fortunately, once you understand how it works; it's not that hard, and, in fact, it adds an entirely new level of photographic fun to your activity. There are many different ways that [masks](https://photzy.apms5.com/anywhere/m?s=photzy&m=s_b9341269-24b0-4bc5-bc41-306faa9fdf01&u=e1jq4wvfdtfm2h236d132ctq5mw3ehj55mu3jd9n5mw3ge9h5mtk0ghj64tkcdu16923e&r2=d1u78w3k78qjyw38dxu7my9ecdqpubvccgqqavk4cnt76x31dtj6jvk7dngq6uv9dtkjyfvnehpnywvfent66t9xcnpp2ubc4tuq8vazdnjp8ubndmyp8wk9e0k7ax3dbxhp2vbgc5mpevhxdnjperb4e9mq09knehpnyrvfdtu6avkm7nr62wkm68rjachgedjq2xb5dthpa99j60pjachgcnpp2ubc4mt30c9h&n=2) can be applied to your photos.

For the sake of this discussion, let's examine a masking technique that is very common among users of Lightroom and Photoshop. That technique is the "graduated filter". Perhaps you didn't even realize that a mask was involved with the graduated filter?

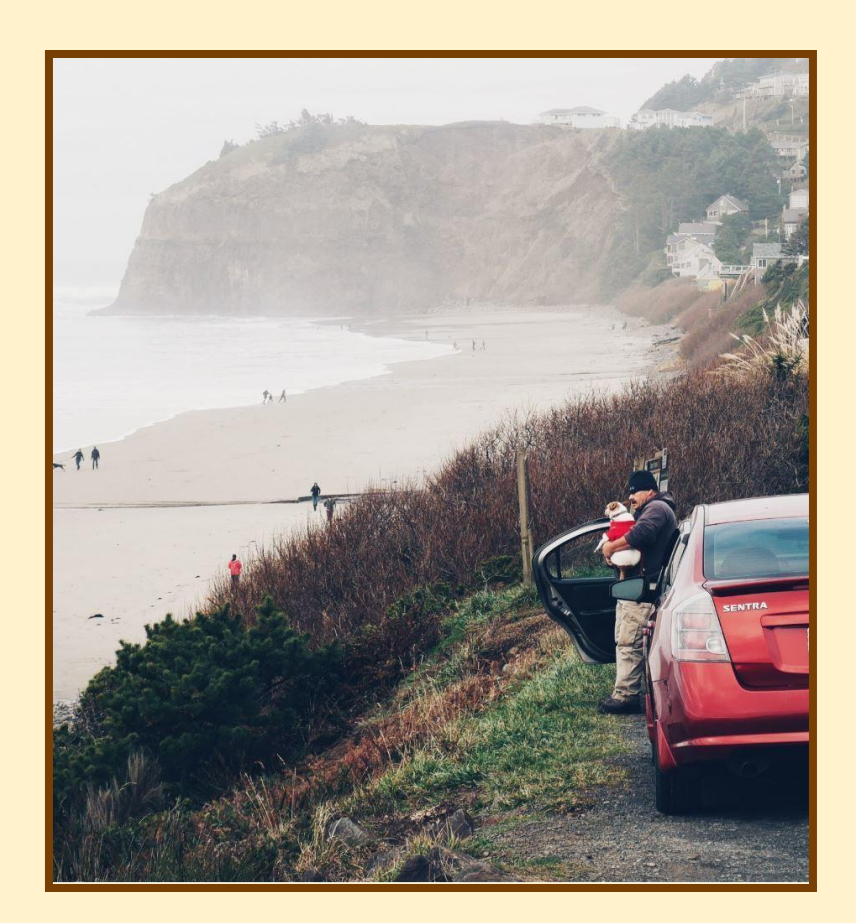

This photograph is a classic example of how you can use a [mask](https://photzy.apms5.com/anywhere/m?s=photzy&m=s_b9341269-24b0-4bc5-bc41-306faa9fdf01&u=e1jq4wvfdtfm2h236d132ctq5mw3ehj55mu3jd9n5mw3ge9h5mtk0ghj64tkcdu16923e&r2=d1u78w3k78qjyw38dxu7my9ecdqpubvccgqqavk4cnt76x31dtj6jvk7dngq6uv9dtkjyfvnehpnywvfent66t9xcnpp2ubc4tuq8vazdnjp8ubndmyp8wk9e0k7ax3dbxhp2vbgc5mpevhxdnjperb4e9mq09knehpnyrvfdtu6avkm7nr62wkm68rjachgedjq2xb5dthpa99j60pjachgcnpp2ubc4mt30c9h&n=3) to improve your photography. Due to atmospheric haze, the background is quite washed out compared to the foreground. I am going to show you how the use of a simple mask can even out that exposure level for improved contrast and color from foreground to background.

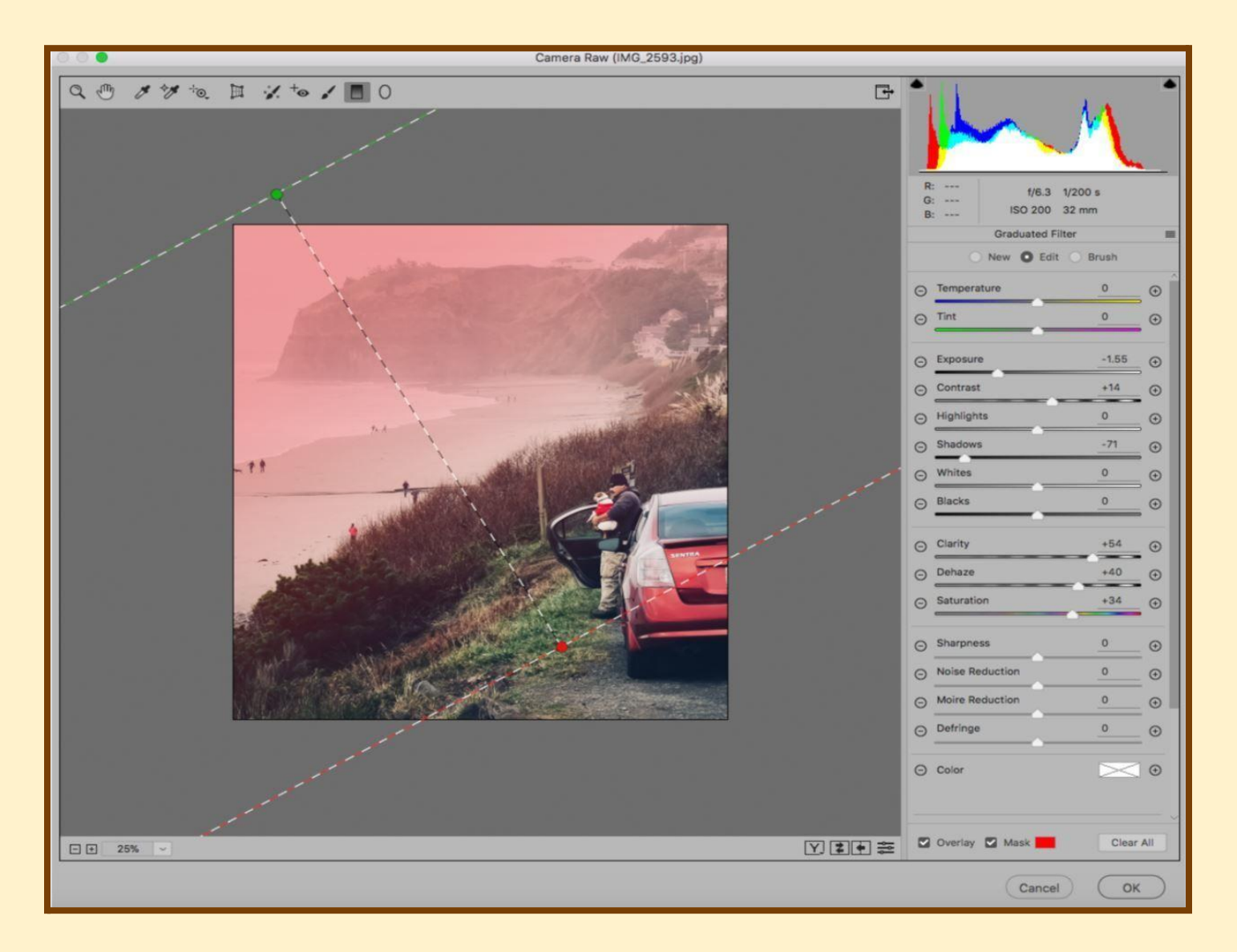

For my example, I'll be using the ACR (Adobe Camera Raw) window in Photoshop. However, it works exactly the same in Lightroom and most other editing programs.

I selected the graduated filter. You can see the darkened

"graduated filter icon" at the very top of the screen capture. In this case, my horizon line (from foreground to background) is at an angle. So, I started in the upper left corner and dragged down to the lower right corner. Before dragging the graduated filter across the picture, I checked "overlay" and "mask" in the lower right corner of the workspace. This allowed me to see the placement of the mask.

When you look at the image, the "red area" indicates where the mask has been placed.

## *Volume <sup>20</sup> Issue <sup>3</sup> Happy Thanksgiving! page 21 of <sup>29</sup>*

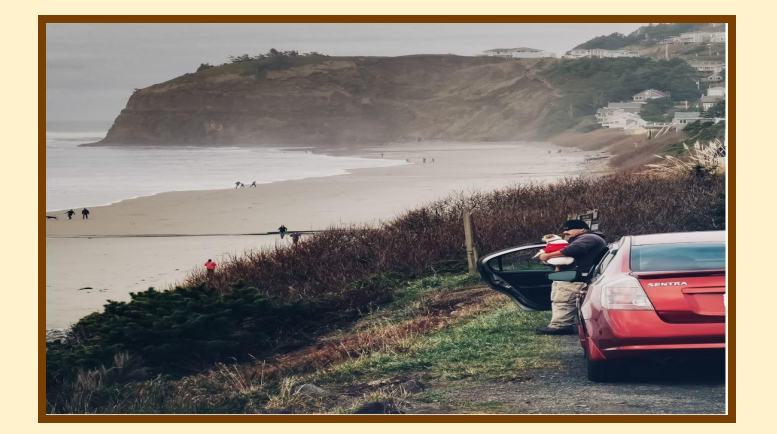

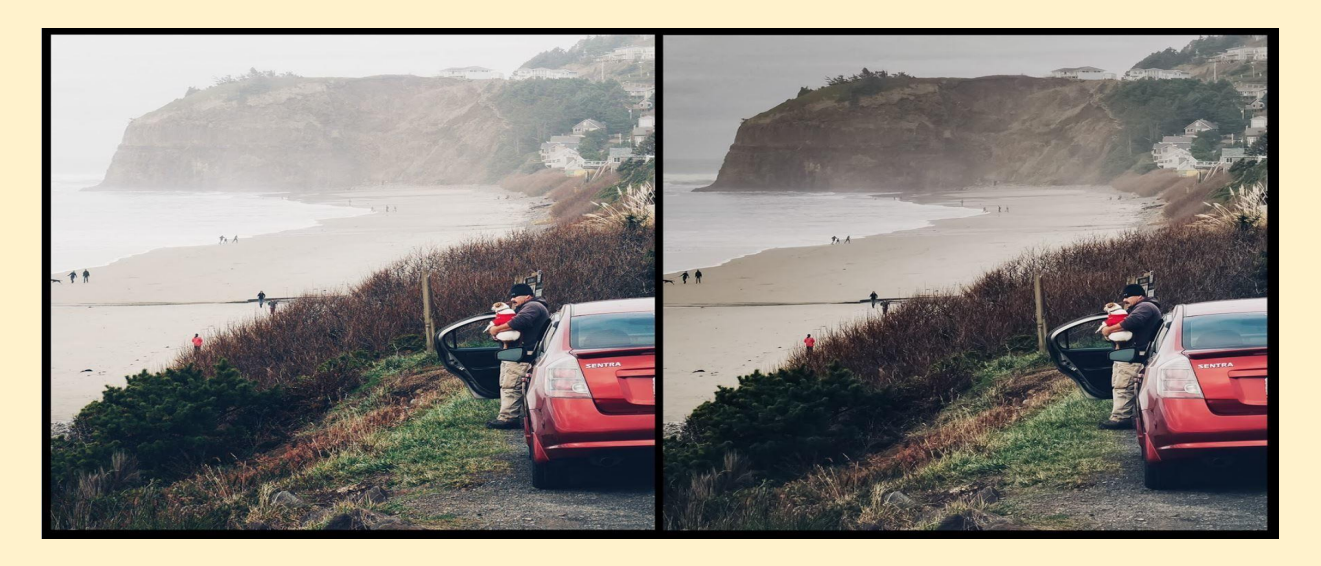

The tricky part with masking is knowing what part of the image will be affected. In this case, the red (masked) area will be affected by the changes made in the toolbox. In other uses of [masks,](https://photzy.apms5.com/anywhere/m?s=photzy&m=s_b9341269-24b0-4bc5-bc41-306faa9fdf01&u=e1jq4wvfdtfm2h236d132ctq5mw3ehj55mu3jd9n5mw3ge9h5mtk0ghj64tkcdu16923e&r2=d1u78w3k78qjyw38dxu7my9ecdqpubvccgqqavk4cnt76x31dtj6jvk7dngq6uv9dtkjyfvnehpnywvfent66t9xcnpp2ubc4tuq8vazdnjp8ubndmyp8wk9e0k7ax3dbxhp2vbgc5mpevhxdnjperb4e9mq09knehpnyrvfdtu6avkm7nr62wkm68rjachgedjq2xb5dthpa99j60pjachgcnpp2ubc4mt30c9h&n=4) the red area may be the area that is unaffected. You have to learn how each masking activity works. After I was happy with the mask placement, I unchecked the "overlay" and "mask" boxes so that I could see how my edits were affecting the picture.

As you can see, the use of a mask created quite a dramatic difference on the background. This example is a very simplistic use of masking. With masks, your creativity can become unlimited.

It's that powerful!!

If you'd like to learn exactly how to improve your photography through the use of masks this weekend. Go here to check out our ["Understanding](https://photzy.apms5.com/anywhere/m?s=photzy&m=s_b9341269-24b0-4bc5-bc41-306faa9fdf01&u=e1jq4wvfdtfm2h236d132ctq5mw3ehj55mu3jd9n5mw3ge9h5mtk0ghj64tkcdu16923e&r2=d1u78w3k78qjyw38dxu7my9ecdqpubvccgqqavk4cnt76x31dtj6jvk7dngq6uv9dtkjyfvnehpnywvfent66t9xcnpp2ubc4tuq8vazdnjp8ubndmyp8wk9e0k7ax3dbxhp2vbgc5mpevhxdnjperb4e9mq09knehpnyrvfdtu6avkm7nr62wkm68rjachgedjq2xb5dthpa99j60pjachgcnpp2ubc4mt30c9h&n=5) Masking" premium guide now.

Keep that creative fire burning

Cheers, Brett

## *Lighting Low Light Tips*

Mastering low light photography can be a challenge. Check out those free [ebooks](https://click.convertkit-mail2.com/zluqnzew6qh7uq7gmluph2d2l500/dphehmu0qwgod0cm/aHR0cHM6Ly9jaGVja291dC5waG90enkuY29tL3JlZmVycmFsL05LQnNWVWozL1lBQ0NxeHZFdmpsUXhDaTI=) and learn how today!

Light is one of the many variables a photographer has to deal with on the fly. Lots of light isn't usually a problem. Problems generally occur in low light. While learning to master light is a life-long learning process, understanding the basics can make a huge difference in your photography.

What makes for low light conditions?

Nighttime photography is the obvious example, but it's far from the only dark setting in which you may want to shoot.

If you've tried shooting in low light using the same techniques you do for daylight shooting, you've likely encountered some pretty undesirable results.

## *Bump Up The ISO*

Using a higher ISO setting is the easiest way to shoot in low light conditions. When you bump up the ISO you're essentially telling your camera to increase the "gain" so that it capture more light. It will introduce more noise as well, but in low-light conditions that is often acceptable.

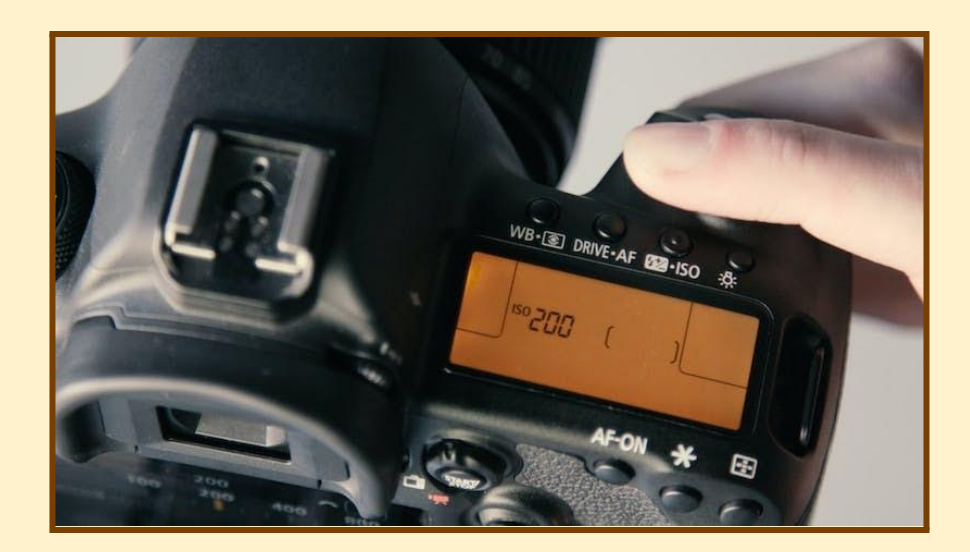

## **Use a Flash, but be Careful**

Using a flash is another great option. But, the built-in flash on your camera can give you some undesirable results.

Instead of aiming your flash directly at your subject, try using a flash diffuser and/or aiming your flash at the ceiling. This will create a more diffused lighting and that's usually more pleasing.

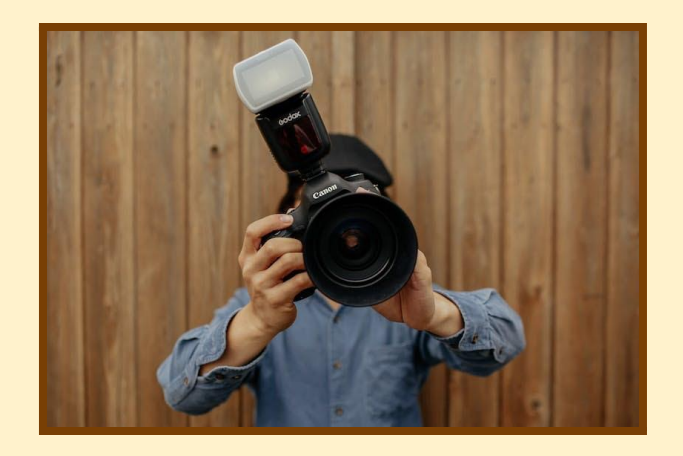

## *Try A Longer Shutter Speed*

If you're shooting fast moving subjects, this might not be possible.

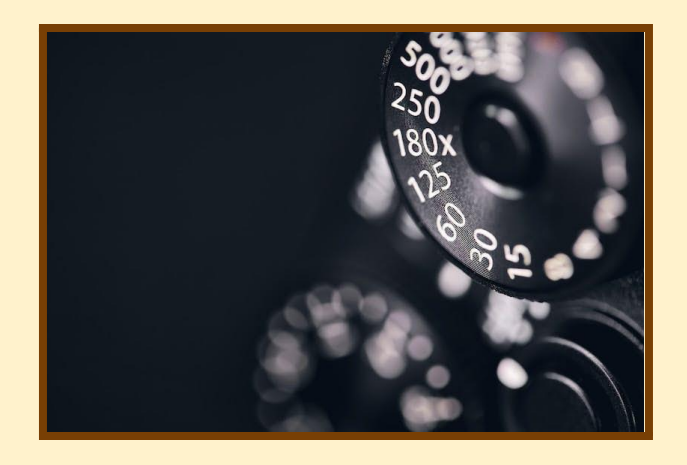

But if your subject is still, placing your camera on a tripod and using a longer exposure can work wonders! Don't forget to Click here to check out those free [ebooks](https://click.convertkit-mail2.com/zluqnzew6qh7uq7gmluph2d2l500/dphehmu0qwgod0cm/aHR0cHM6Ly9jaGVja291dC5waG90enkuY29tL3JlZmVycmFsL05LQnNWVWozL1lBQ0NxeHZFdmpsUXhDaTI=) on low light [photography!](https://click.convertkit-mail2.com/zluqnzew6qh7uq7gmluph2d2l500/dphehmu0qwgod0cm/aHR0cHM6Ly9jaGVja291dC5waG90enkuY29tL3JlZmVycmFsL05LQnNWVWozL1lBQ0NxeHZFdmpsUXhDaTI=) They're available only for a limited time.

*Volume <sup>20</sup> Issue <sup>3</sup> Happy Thanksgiving! page 24 of <sup>29</sup>*

## **Highland Park Images from our October Field Trip**

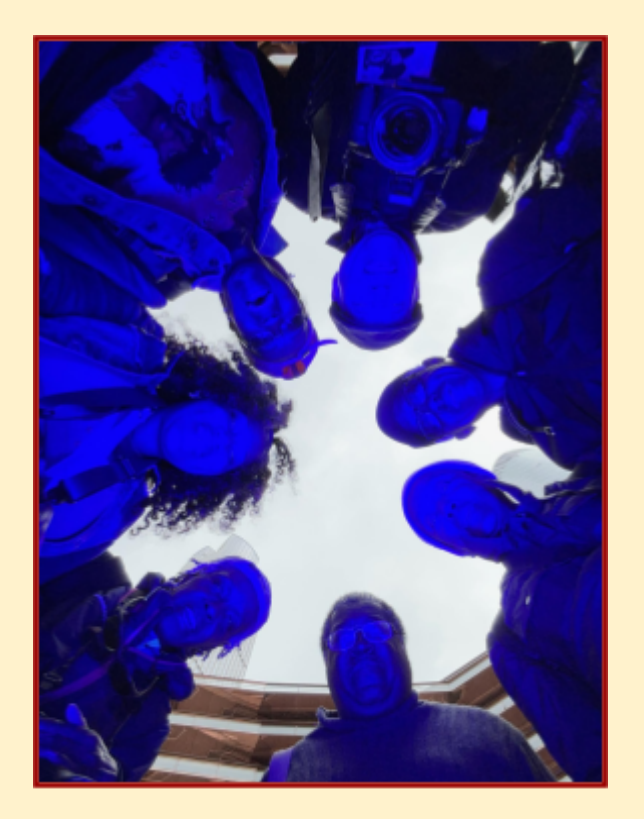

Image by Nyree Cyrus-Williams

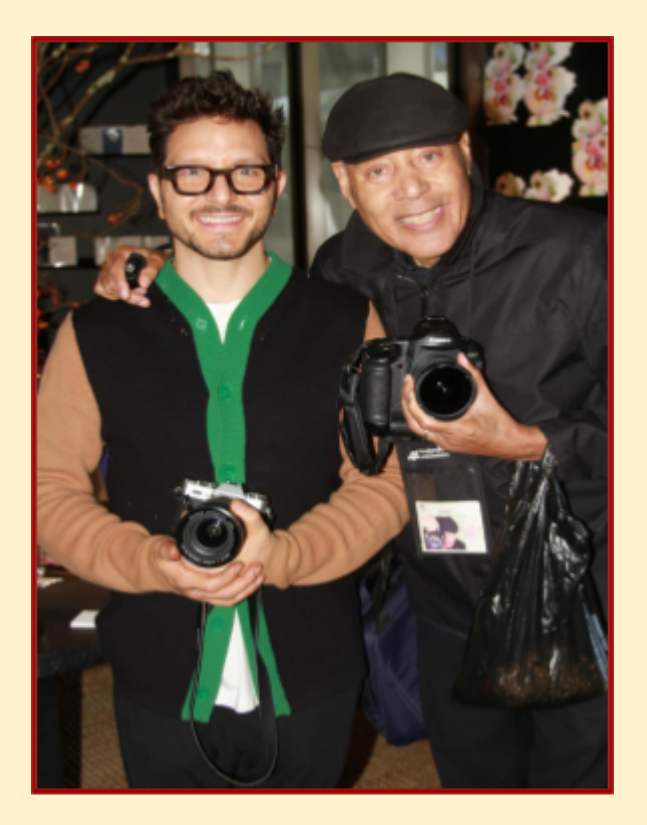

Images by Paul Robinson, Jr.

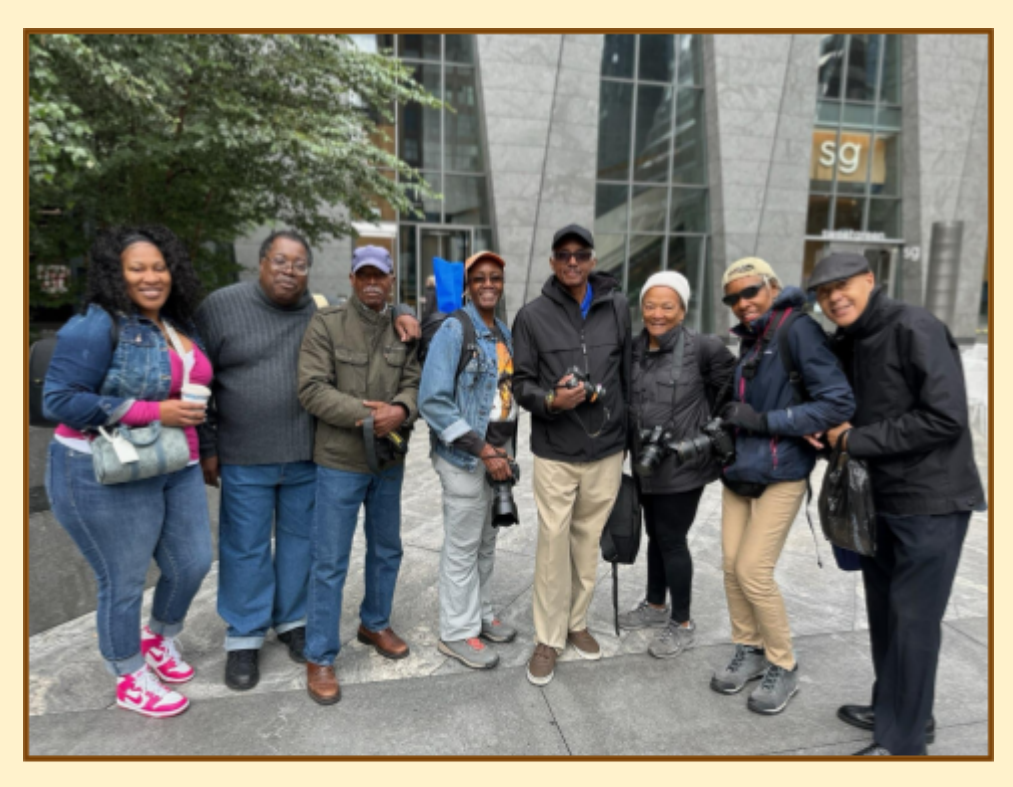

Image by Kenya

*Volume <sup>20</sup> Issue <sup>3</sup> Happy Thanksgiving! page 25 of <sup>29</sup>*

## **A Day To Remember**

Article & Images *by* Dotti Anita Taylor

The date was October  $2<sup>nd</sup>$ , the scene was set and the event was called - Photorama. I had never been to a Photorama and I had no clue as to what I was going to experience. I was certainly excited about going on that somewhat brisk but beautiful fall day. The Photographic Foundation of Long Island (PFLI) had selected the Firemen's Memorial Park, in Lindenhurst, NY, to provide this fantastic opportunity for photographers. They made use of space outdoors and indoors. Photographic settings of various types were created, thus satisfying the preferences of all photographers in attendance.

There were cars with varying degrees of decoration, a very old fire engine, an owl in a box, an owl not in a box, an eagle, as well as other beautiful birds which were attached securely to a specifically designed platform. Moving inside, there were, what I like to call, stations. We had the opportunity to take photos of models, pumpkins and autumn leaves, fruit in a still life, fruit being dropped into a tank of water and musicians who were providing entertainment for us as we moved from station to station. They were staged and didn't mind being photographed – at least that's what I'd like to believe! Of particular interest to me was the instruction in "Light Painting" at the model's station. That was fascinating and certainly something that I would like to have more experience with. I tried my best but it's evident that I do need loads of practice in that technique. I must say that using a tripod certainly would have helped.

In addition to the enjoyment that I had in taking photos of different types of subjects, the camaraderie that I observed was wonderful. Photographers didn't hesitate to ask questions of other photographers or give suggestions to each other. There were greetings of old friends as well as the creation of new friends or acquaintances. There was chit chat over food bought at the refreshment stand and just a really relaxful feeling throughout the entire day. I learned quite a bit on that day including the meaning of a Photorama!

*Volume* 20 *Issue* 3 *Happy Thanksgiving! page 26 of 29* 

## *Here's A Taste of My Photographic Experience*

*by* Dotti Anita Taylor

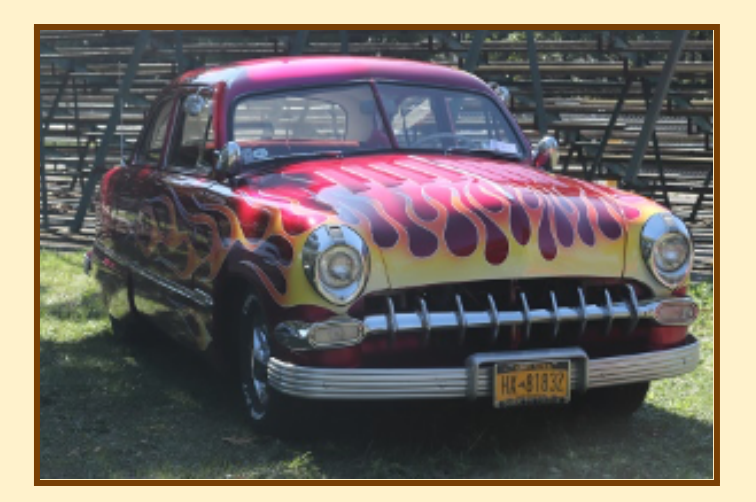

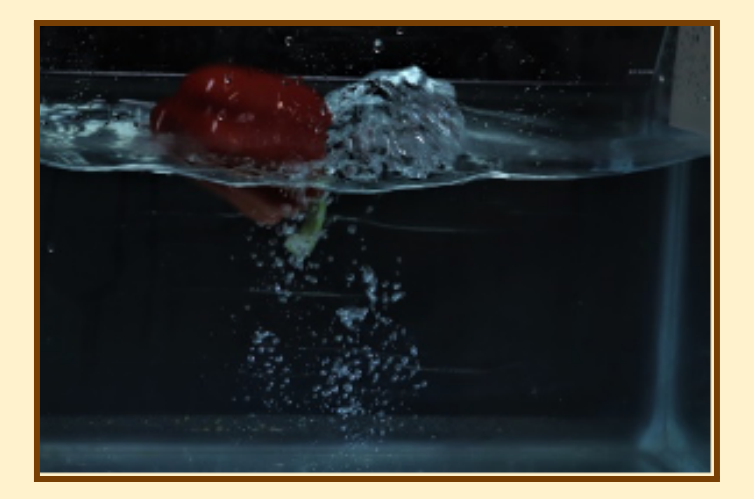

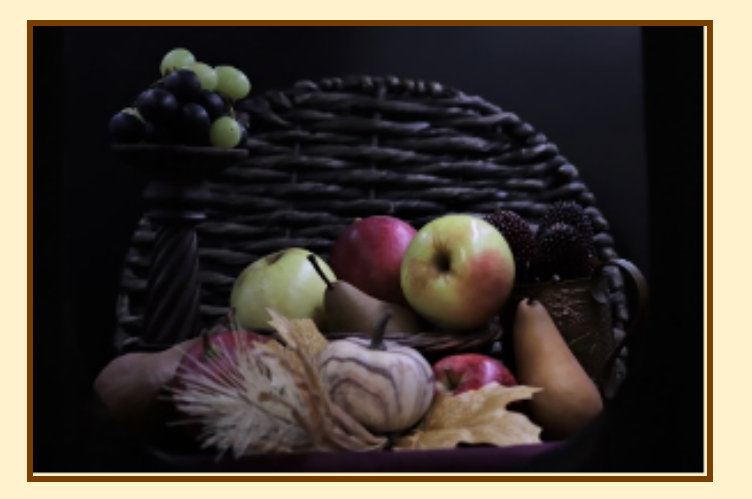

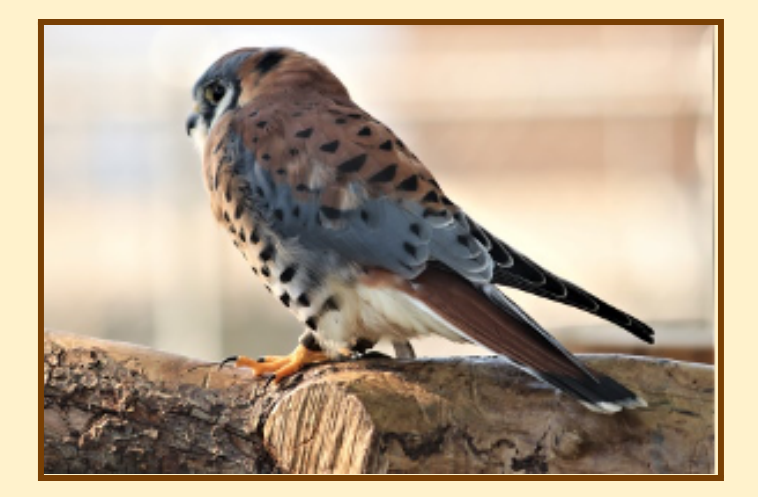

*Volume* 20 *Issue* 3 *Happy Thanksgiving! page 27 of 29* 

## "How important it is for us to recognize and celebrate our heroes and she-roes!"

*‒ Maya Angelou*

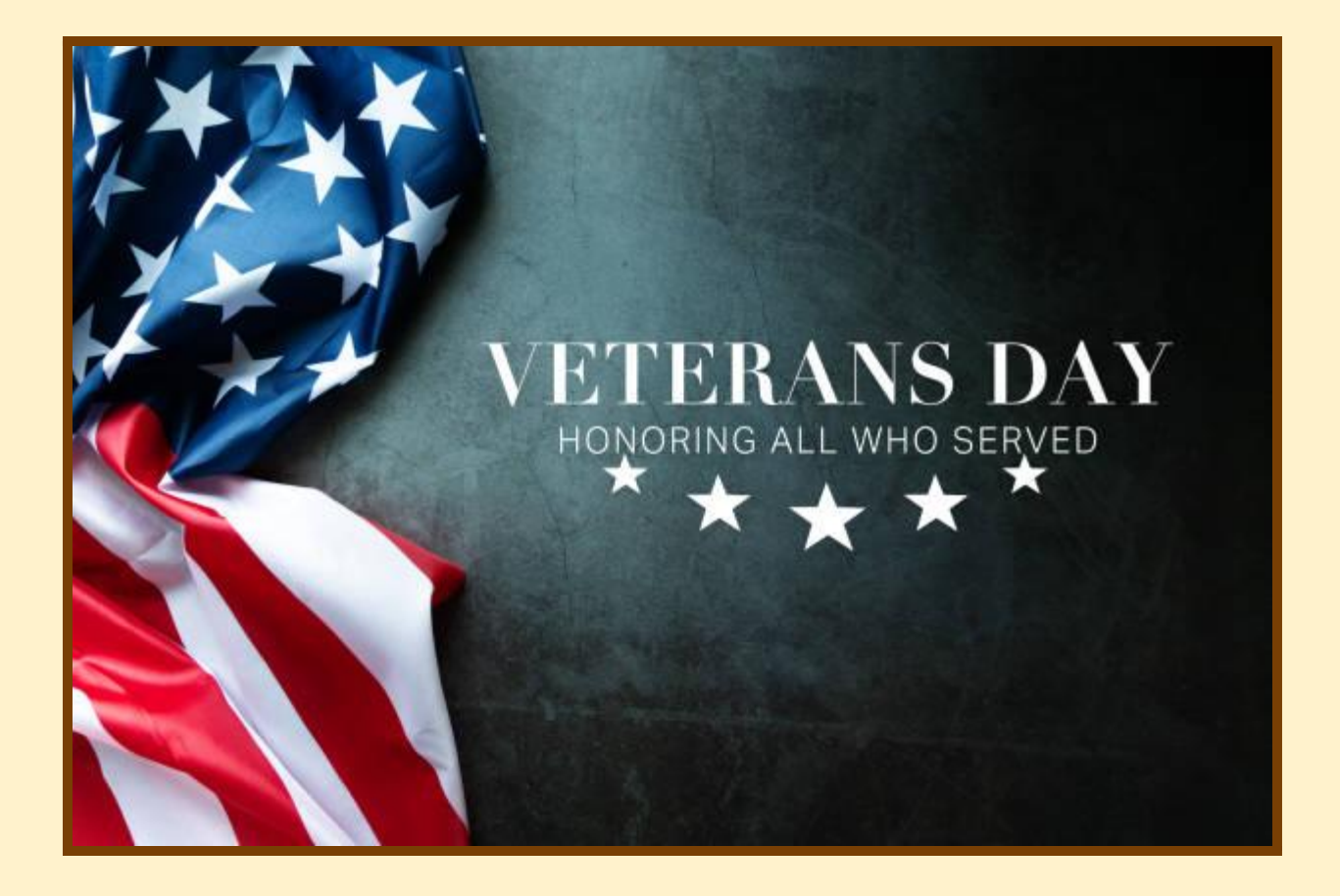

*Volume <sup>20</sup> Issue <sup>3</sup> Happy Thanksgiving! page 28 of <sup>29</sup>*

## **TBA:** *SEQCC* **Auction**

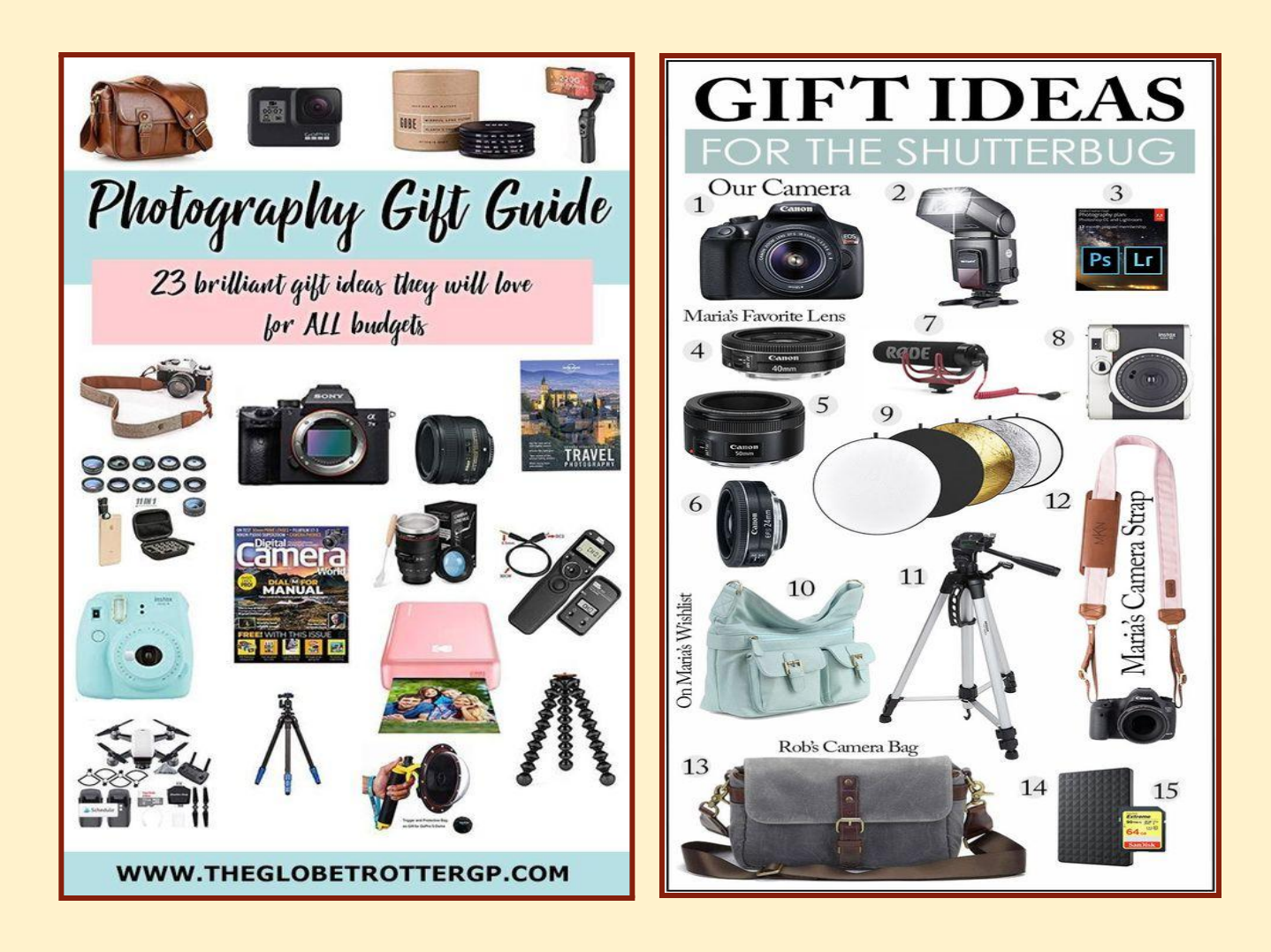

Do you have any photographic equipment that is still in great working condition that you are ready to part with? We are looking for slightly used photography equipment that your fellow members might be interested in purchasing. Please let us know what you have by contacting any member on the Programs & Education Committee:

> Brian Augustine: 917-751-1919 Dianne Heggie: 516-835-4543 Jacqueline Polite: 917-548-4542 Brenda Gates: 917-885-8973

#### *We are thanking you in advance!*

## **SEQCC's Tuesday Meeting Dates-2023/2024 Season**

- Sept. 12th, 19th, 26th, 2023
- October 10th, 17th, 24th, 2023 ÷
- November 14th, 21st, 28th, 2023  $\bullet$
- December 12th, 19th, 2023  $\bullet$
- January 9th, 16th, 23rd, 2024  $\bullet$
- February 13th, 20th, 27th, 2024
- March 12th, 19th, 26th, 2024
- April 9th, 16th, 23rd, 2024
- May 14th, 21st, 28th, 2024

## **Competition Dates and Deadlines** for the 2023/2024 Season

#### **Competition Dates:**

- 1. October 24th, 2023
- 2. November 28th, 2023
- January 23rd, 2024  $3.$
- 4. February 27th, 2024
- 5. March 26th, 2024
- 6. April 23rd, 2024
- 7. May 28th, 2024

#### **Submission Deadline:**

- Oct. 20th, 2023 Nov. 24th, 2023 Jan. 19th, 2024 Feb. 23rd, 2024
- March 22nd, 2024
- April 19th, 2024
- Best of the Best
- 8. Restrictive Theme: Shadows/Silhouettes/Reflections

Al Ephraim, Chairman, Layout & Design . Brenda Gates, IT and Occurrence Contributor . Crystal Parker, NL Committee Member Properties: 29 pages • 2,571 words • 15,840 characters—excluding spaces 13,129

Paper Color & Style: Light Yellow 3 and Dark dark Orange 3. Headers: Happy Thanksgiving, Volume 20, Issue 3